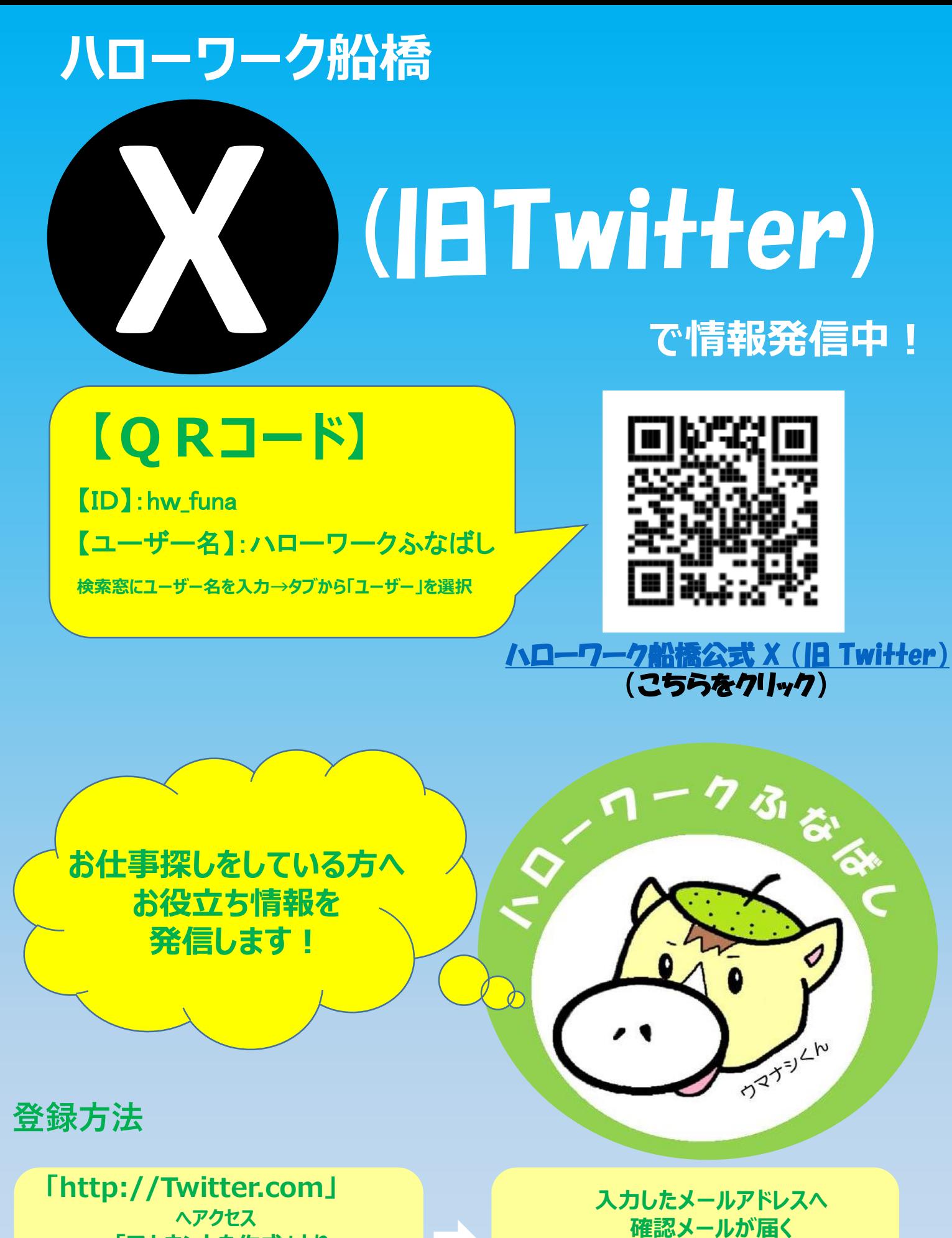

**「アカウントを作成」より ①氏名 ②メールアドレス(携帯番号) ③生年月日 を入力**

**メール文中URLをクリックし 登録完了**